# Download photoshop cs2 for free - powered by Windows

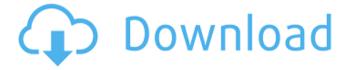

#### Photoshop Cs2 Italiano Download Gratis X64 Latest

Photoshop is available for Macs and PCs. Adobe's ubiquitous software is now installed on over a quarter of PCs worldwide. Adobe Photoshop CC 2019 There are three versions: Adobe Photoshop CC: The standard version of Photoshop CC 2019. It is available for both Mac and PC at a price of \$79.99. Adobe Photoshop CC 2019: Extended Adobe Photoshop CC 2019: Master Collection Adobe Photoshop CC 2019 (limited editions) Adobe Photoshop CC 2019 (personal editions) Mac OS Windows OS The \$79.99 price of Photoshop is the same as the price of most other programs. Macs, however, are more expensive than PCs and they cost \$119.99. PCs require you to download a free trial version that can be activated. Adobe Photoshop is a \$149.99 program for PCs (or \$149.99 for a yearly subscription). Photoshop is also part of the Creative Cloud, which includes its own storage and new features every year. The program enables image editing and has a lot of features — such as painting tools, color manipulation, special effects, and editing video — that make it an industry standard. But the program can be difficult to use for beginners who are new to digital editing and want help with prepping images, such as adjusting white balance, managing layers, and doing such other tasks. Common Photoshop Errors Adobe Photoshop also has a reputation for errors, the most common being appearing to do just the opposite of what you're trying to do. You might, for example, be trying to make an image larger and become frustrated when instead it becomes smaller. Fortunately, Adobe Photoshop has a helpful troubleshooting section on its page, where user error is well documented. Here is a small selection of Photoshop errors from the troubleshooting page: Problem: The photo is pixelated or has a banding artifact. Solution: If you're editing a photo that has become pixelated or has a banding artifact, make sure that the photo you're editing is 24-bit and that you've selected the correct color space. If you're trying to perform a filter or adjustment, make sure the filter is on the photo or you've used the correct Preset. Problem: The photo has no shadows or highlights. Solution: Make sure that the Levels

# Photoshop Cs2 Italiano Download Gratis Crack + Product Key Latest

By the way, if you are a former Photoshop user, you can check our the alternatives to Adobe Photoshop below. 25 Best Alternative To Adobe Photoshop There are different alternatives to Photoshop. Some are only good for photo editing, some are more powerful, and some are the

complete package. Either way, here is the list of the top 25 best alternative to Photoshop. 1. Corel PaintShop Pro This is an alternative to Photoshop. It is cross-platform and has a simple user interface. It is limited to editing only images but has many options for advanced users. It costs \$60 (€60). There are two features that will help you. Corel's Lightroom is a great alternative to Adobe's Lightroom. It is designed for less experienced users, so you won't miss features you need for editing photos. The content-aware fill is useful to create new images. So, you can either copy an image and edit it, or modify the one you have. Pros: Cons: It doesn't support layers. So, if you are used to layers, you should get another alternative. It doesn't have Photoshop's 20+ filters. However, you can create many effects with it. So, as long as you don't need Photoshop's precision, you can still get the same quality. Sometimes users claim it does not save well, but I have not had any problems. 2. Pixlr Express It is a web-based service for photo editing. There is a great amount of editing tools. Pixlr Express only offers free basic tools for free users. However, there are paid plans for professional users. According to WhatPulse, it has around 40 million users. So, it is an alternative to Photoshop. If you are looking for a web-based app, you are better off with Pixlr Express. Pros: Cons: There is no layer editing. So, if you are used to editing layers, get another alternative. It does not support many advanced editing tools. 3. GIMP GIMP is a free open-source, image editing software. It can do any type of image editing. GIMP doesn't have an interface that is similar to Photoshop's. 05a79cecff

2/4

### Photoshop Cs2 Italiano Download Gratis Free Download

Q: Java Set - UnsupportedOperationException The following snippet works fine in java version 1.5 - but in java version 1.6, it throws an exception. Is this something that is expected and if so, what is the correct way to write it? The actual code throws an exception, but this is just an example. I know that this does not work and does not work in version 1.6. However, is there an alternative way of doing this or an easy fix that I can use? This: Set toSet = new HashSet(); Set theSet = new HashSet(); theSet.add(myClass); toSet.addAll(theSet); This: Set toSet = new HashSet(); Set theSet = new HashSet(); Set theSet = new HashSet(); Set theSet = new HashSet(); Set theSet = new HashSet(); possibleSet.add(myClass); toSet.addAll(possibleSet); This: Set toSet = new HashSet(); Set possibleSet = new HashSet(); Set theSet = new HashSet(); Set theSet = new HashSet(); Se

### What's New In Photoshop Cs2 Italiano Download Gratis?

38 Click on the various brush options to see a summary of available brush types and the way they work. Effects work much like brushes in that the effects add different features to the pixels of an image. The effects can be used for special effects like blurs, reflections, and wipes. 39 You can use multiple effects at once to create special effects like a reflection over one of the brushes in the foreground. Multiple brush effects can be started and finished in one step to make the effects seamless. 40 Suppose, for example, you use a brush to paint watercolor onto a blank canvas. You then use the Multiply effect to add a reflection of that watercolor. You use the Sponge or Oilify effect to give the watercolor a matte finish. 41 Click here for a list of the different brush and effect options that are available. You can apply the brush or effect directly to a Layer, a file, a selection, or an image. Back to Top 41 42 There are a lot of different ways you can work with brushes. The most basic brushes are the Round Brush and the Pencil. The Round Brush is a soft circle. It works well when you want to paint soft, blurred effects onto your image. The Pencil brush is a hard, straight line. It works well for outlining text, creating the outlines of your shapes, and drawing precise lines. Both of these brushes have their limitations and are good for various tasks, but they are not versatile enough for a variety of different effects. 43 The number of brushes available in Photoshop is almost unlimited. Different brush applications in Photoshop are created with different brushes and combinations of brushes. The Brush Preset (default) options are one type of brush application. The Brush Preset is organized into groups. You can also create your own groups for brush applications. 44 Click here for a list of the Brush Preset categories. You can see the different areas that work on the various categories in the Brush Preset area, 45 Click here to see a list of the main Brush Presets. In the Brush Preset area, brushes are organized according to the categories of their category group. You can also create your own groups for brush applications. 46 Click here for a list of the Brush Presets that are organized by the Brush Preset category groups

### **System Requirements:**

Minimum System Requirements: Operating System: OS: Windows 7/8/8.1/10 Memory: 2 GB RAM Graphics: Processor: 2.2 GHz Dual Core AMD or Intel Hard Disk: 8 GB available space For maximum performance, install the game on an SSD. Recommended System Requirements: System: Operating System: Windows 7/8/8.1/10 Memory: 4 GB RAM Processor

https://worldtradeoptions.com/wp-content/uploads/2022/07/akeche.pdf

https://dhakahalalfood-otaku.com/how-to-download-adobe-photoshop-elements-for-pc-and-mac/

http://armina.bio/?p=34670

https://www.jeenee.net/upload/files/2022/07/jyOzv1wL9VqvrSaOAaYL 01 0f8f74fbd5583651d8d87235e2979261 file.pdf

https://stop5g.cz/wp-content/uploads/2022/07/Photoshop\_crack\_mac.pdf

https://sfgvm24h.com/wp-content/uploads/2022/07/adobe\_photoshop\_download\_for\_windows\_81\_32\_bit.pdf

https://facelook.evonix-rp.com/upload/files/2022/07/PlJKuuHMHdVQlRMLLZW4\_01\_2dd4b8440f20975f64cea32d769655cb\_file.pdf

http://montehogar.com/?p=25191

http://vogaapaia.it/archives/26478

https://4i90.com/photoshop-6-linux/

https://lacomfortair.com/adobe-photoshop-cc-download/

https://tvrannushall.org/adobe-photoshop-cc-2014-64-bit-crack-chingliu-download/

http://18.138.249.74/upload/files/2022/07/DUvhDvZd6ZvKTbEgnrBK 01 e13c4a9e9906b93f7edd3f76d0c9f8e7 file.pdf

https://richard-wagner-werkstatt.com/2022/07/01/free-download-blank-cd-design-template/

https://csermooc78next.blog/wp-content/uploads/2022/07/how to download photoshop in windows 11.pdf

https://www.reperiohumancapital.com/system/files/webform/download-adobe-photoshop-portable-windows-10.pdf

https://supervacht.me/advert/adobe-photoshop-7-0-free-and-no-cost-download/

http://mediamanreviews.com/wp-content/uploads/2022/07/jamsee.pdf

http://iconnmedia.com/japanese-photoshop-brushes-free-photoshop-brushes-2/

http://websiteusahawan.com/2022/07/01/photoshop-plus-vector-cut-images/